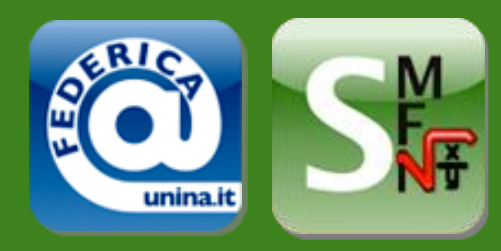

## Massimo Benerecetti

## **Tabelle Hash**

Lezione n.... **Parole chiave:** Inserire testo

**Corso di Laurea:** Informatica

**Insegnamento: Email Docente:** Algoritmi e Strutture Dati I bene@na.infn.it

**A.A.** 2009-2010

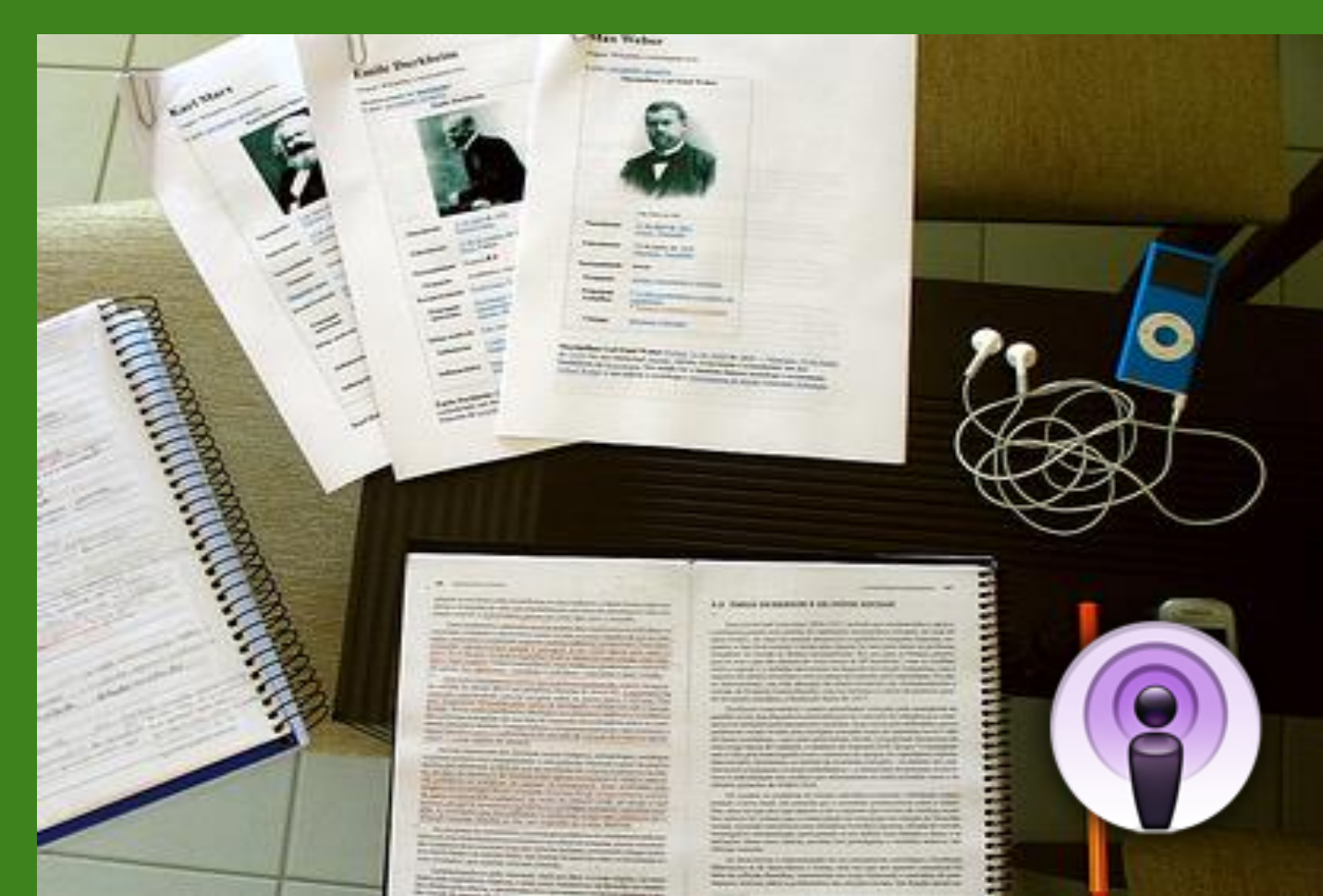

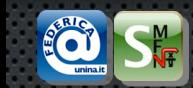

- Gli insiemi dinamici possono essere rappresentati con varie strutture dati, ciascuna con caratteristiche di flessibilità e di prestazioni differenti.
- Array, liste ed alberi sono tra le rappresentazioni più diffuse.
- Gli alberi binari di ricerca bilanciati offrono un buon compromesso tra flessibilità e prestazioni, garantendo tempi di ricerca logaritmici rispetto al numero di elementi.
- Rinunciando ad un po" della flessibilità degli alberi, è possibile però ottenere strutture dati con migliori prestazioni per la ricerca degli elementi.

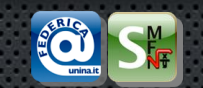

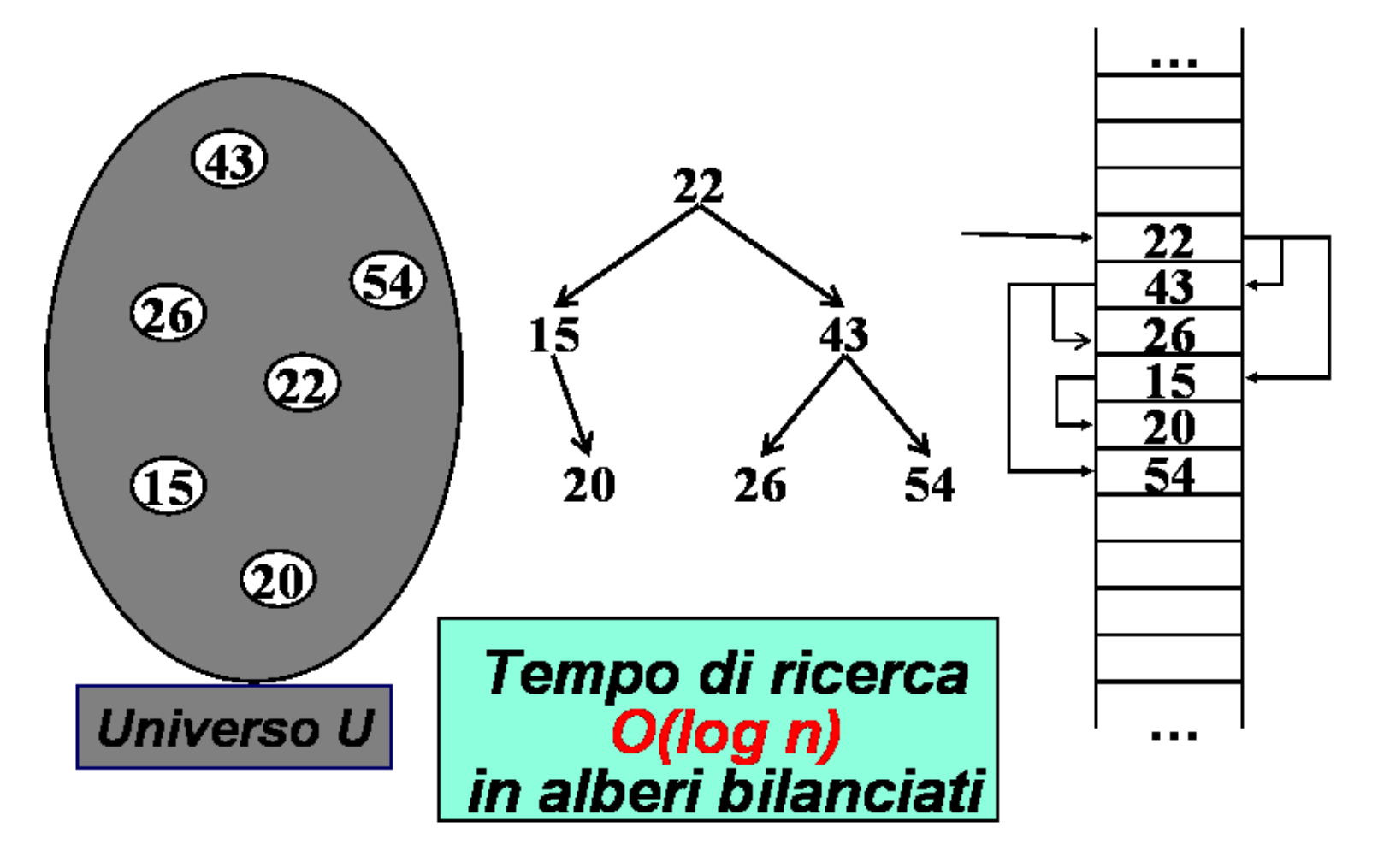

Rappresentazione ad *albero* di un insieme dinamico di chiavi prese da un universo **U**.

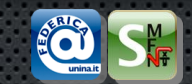

• Una *tabella ad accesso diretto* è una struttura dati che *suppotra SOLO* le operazioni di:

**Tabelle ad accesso diretto**

- inserimento
- ricerca
- cancellazione
- in tempo che è *O(1)*
- *Non supporta direttamente Minimo, Massimo, Successore, Predecessore (cioè gli Ordinamenti)*

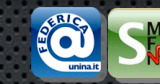

### **Insiemi dinamici come tabelle ad accesso diretto**

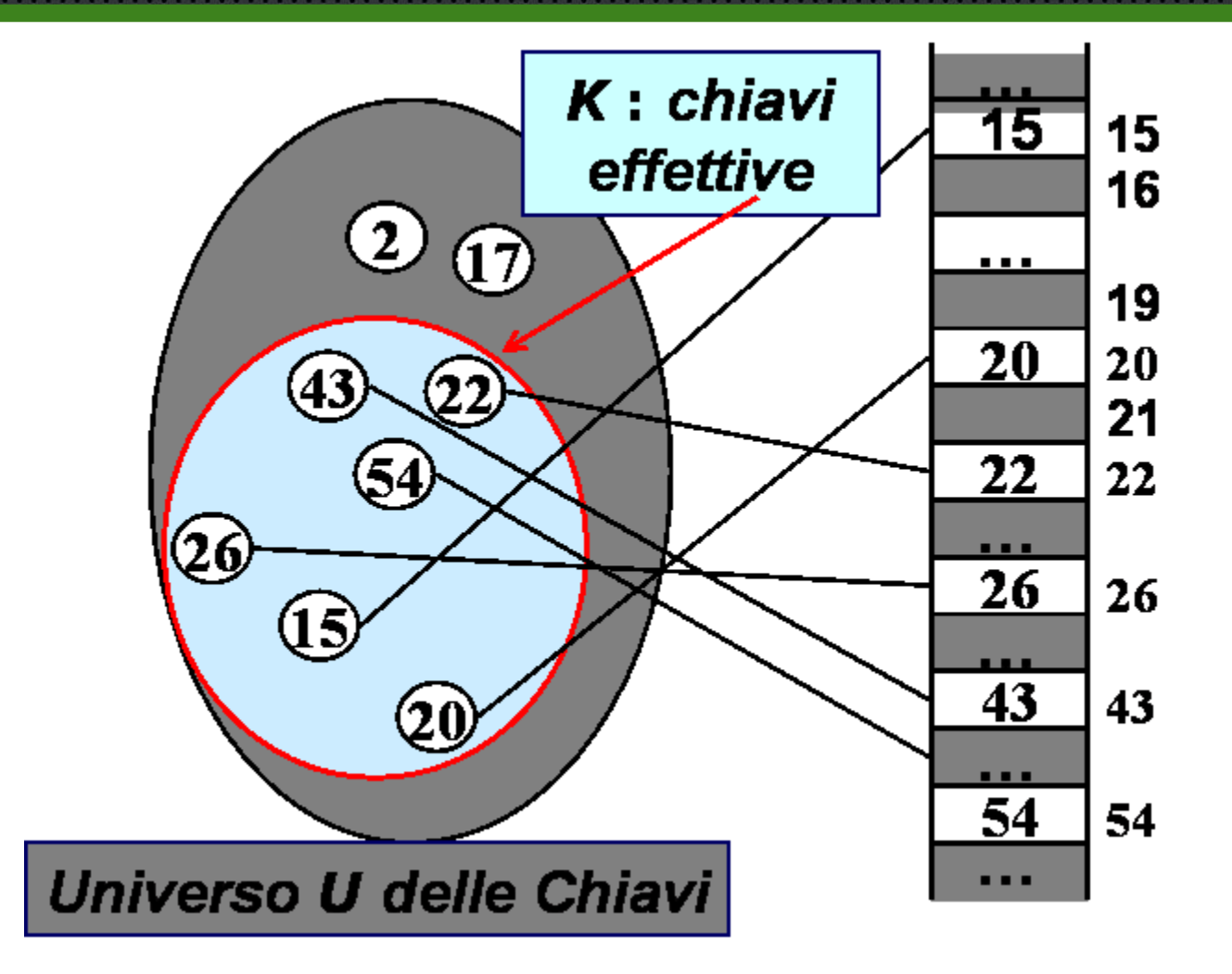

Rappresentazione con *tabella ad accesso diretto* per un insieme dinamico di chiavi prese da un universo **U**.

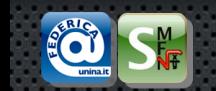

- La più *semplice* implementazione di una *tabella ad accesso diretto* è un *array*.
- Per memorizzare gli interi a 16-bit possiamo utilizzare un array *A* di dimensione **2<sup>16</sup>**.
- Le operazioni potrebbero essere definite come segue:
- **inserisci(i): A[i] = A[i] + 1**
- **ricerca(i) : (A[i] > 0)?**
- **cancella(i) : A[i] = A[i] - 1**

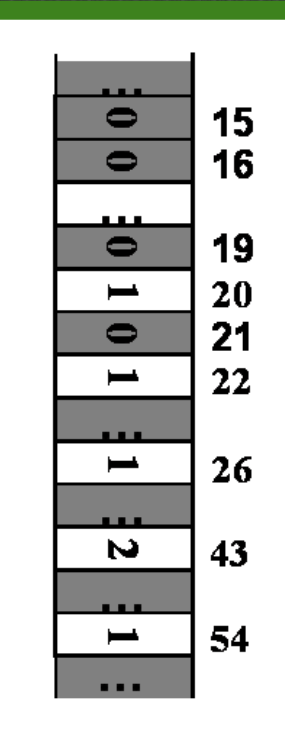

**Inserire titolo slide**

Inserisci: 20, 22, 26, 43, 54, 43

Esempio di funzione indice e tabella ad accesso diretto.

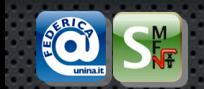

• Se le *chiavi* sono *stringhe di 8 lettere* alfabetiche, ci sono **26<sup>8</sup>** (o circa 200 miliadri) di possibili chiavi [circa 200 "giga" di chiavi].

**Tabelle Sparse**

- Quasi sempre solo una *piccola frazione* di queste chiavi verrà effetticamente *impiegata.*
- Ne risulterebbe la necessità di un *array molto grande*, ma con *pochissime celle occupate*.
- Ci serve, quindi, una *soluzione migliore!*

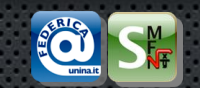

**Tabelle Hash**

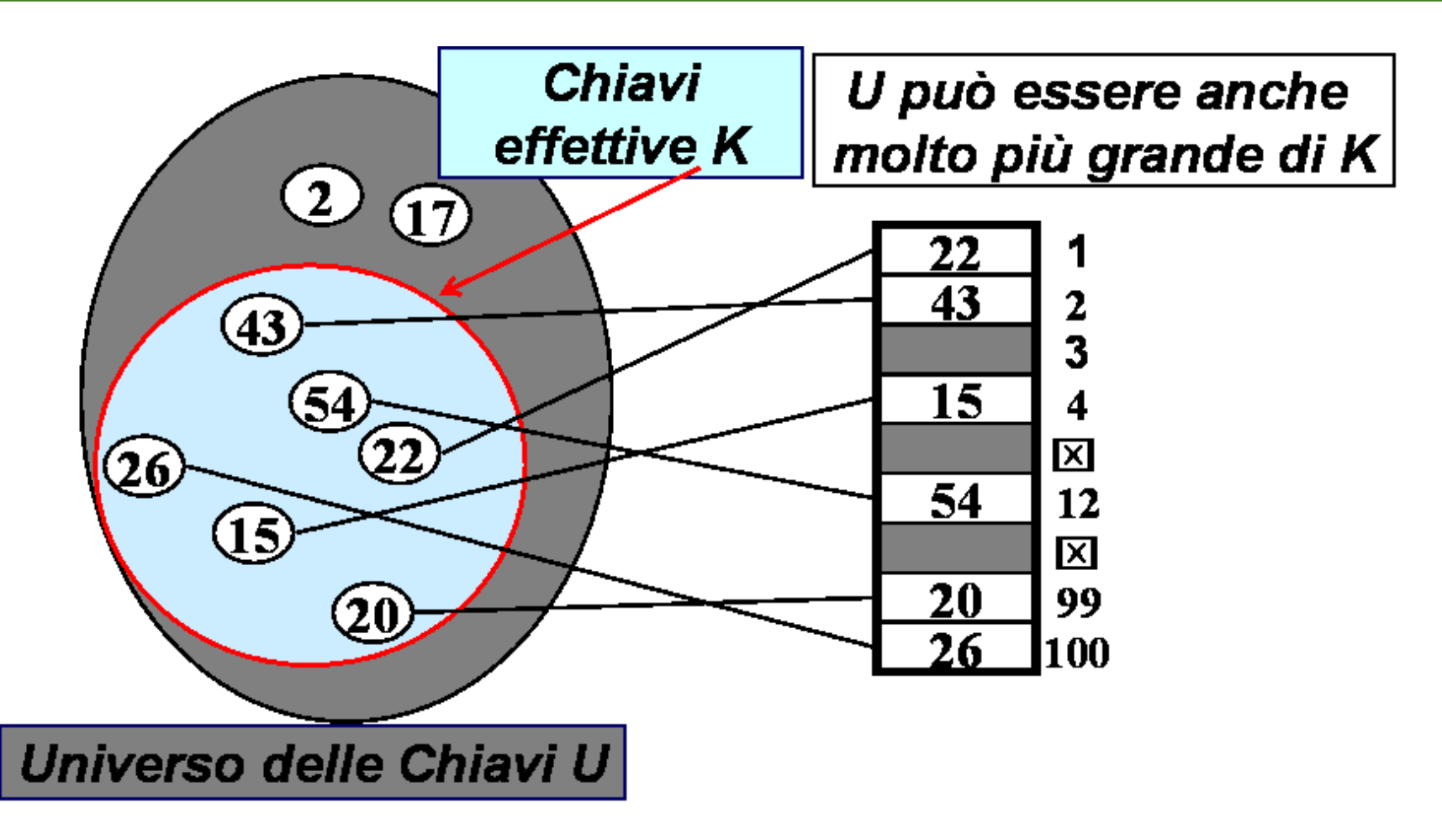

Rappresentazione di una *tabella hash* per un insieme dinamico di chiavi prese da un universo **U**.

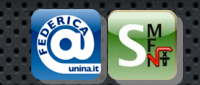

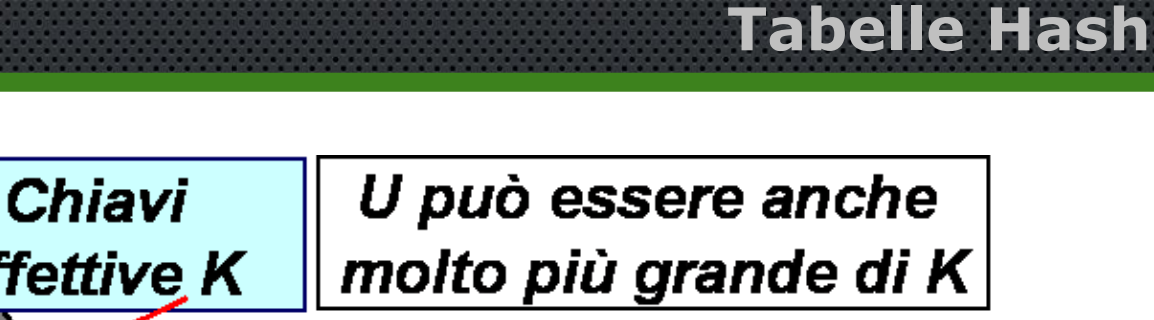

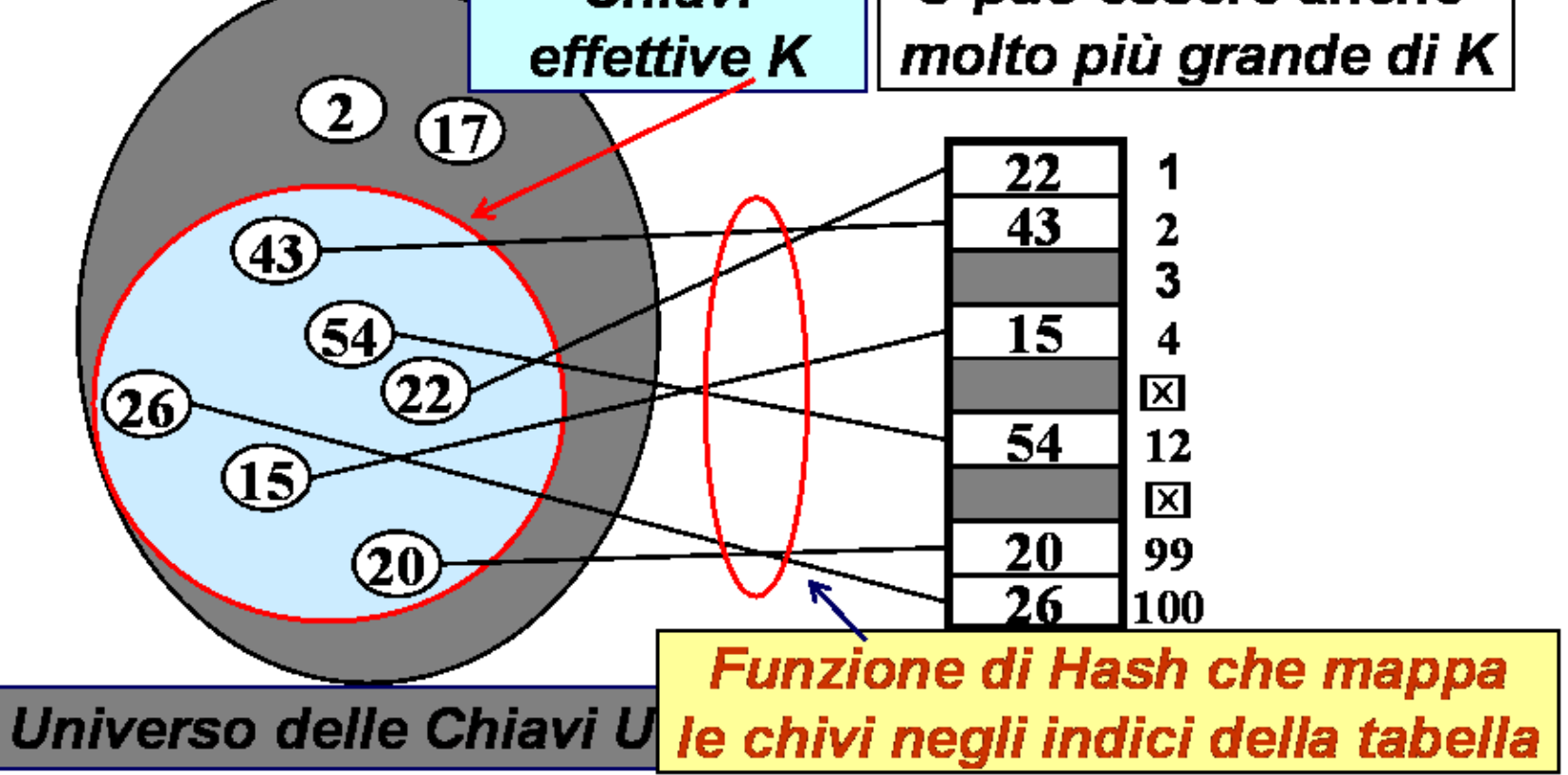

Illustrazione di ina *tabella hash* e della *funzione di hashing*.

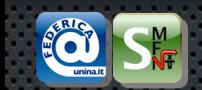

• Uno *schema di hashing* consiste di una *tabella ad accesso diretto* (la tabella hash) e di una *funzione di hashing* con dominio l"universo delle chiavi e codominio l"insieme degli indici della tabella.

**Tabelle Hash**

- Una *funzione hash* prende in input una chiave e la "*mappa*" su qualche *indice* all'interno della tabella.
- Uno schema di hashing ammette che differenti chiavi possibili vengano "*mappate*" nella stessa locazione. Quando ciò avviene, si parla di *collisione* tra chiavi.
- È quindi necessario definire dei meccanismi opportuni per la gestione delle *collisioni*.

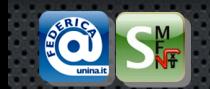

Data una funzione di hash *hash(key)* che ritorna un intero, l"approccio semplicistico potrebbe essere il seguente

- **inserisci(key): A[***hash***(***key***)] = key**
- **ricerca(key) : (A[***hash***(***key***)] == key)?**
- **cancella(key) : A[***hash***(***key***)] = NULL**

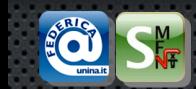

- Nella definizione di una *tabella hash* adeguata alle necessità applicative si deve scegliere:
- una opportuna *funzione di hash* che abbia buone proprietà di distribuzione uniforme delle chiavi sugli indici
- la *dimensione della tabella* che spesso dipende dal tipo di funzione hash scelto
- la *politica* di *gestione e soluzione* delle *collisioni*

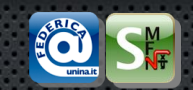

# **Esempi di Tabelle Hash**

## $hash(Key) = Key \mod TSIZE$

 $TSIZE = 10$ 

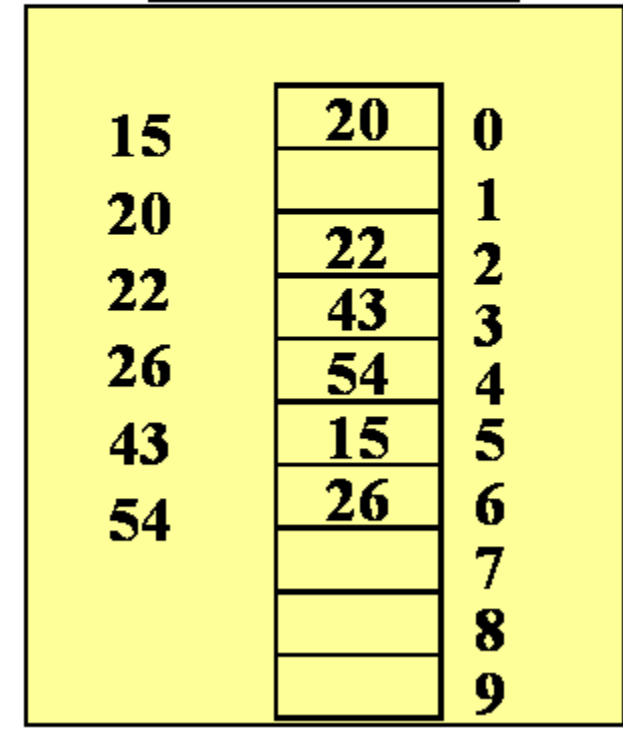

Semplice funzione hash su interi: **-TSIZE è la dime'nsione** della tabella ·mod è l'operazione di modulo

Esempio di tabella hash e funzione hash.

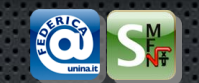

## **Esempi di Tabelle Hash**

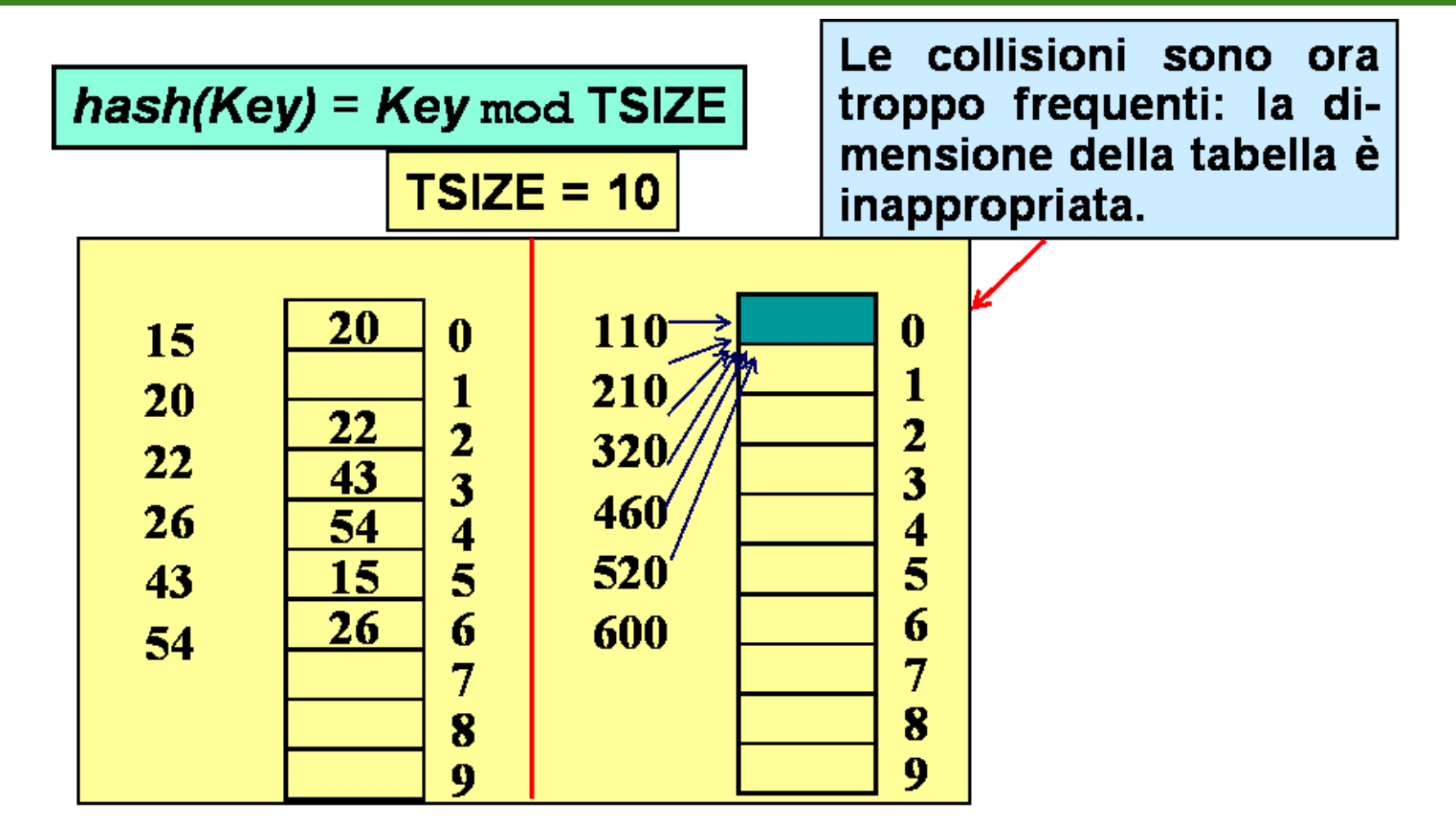

Esempio di tabella hash e funzione hash con molte collisioni.

## **Esempi di Tabelle Hash**

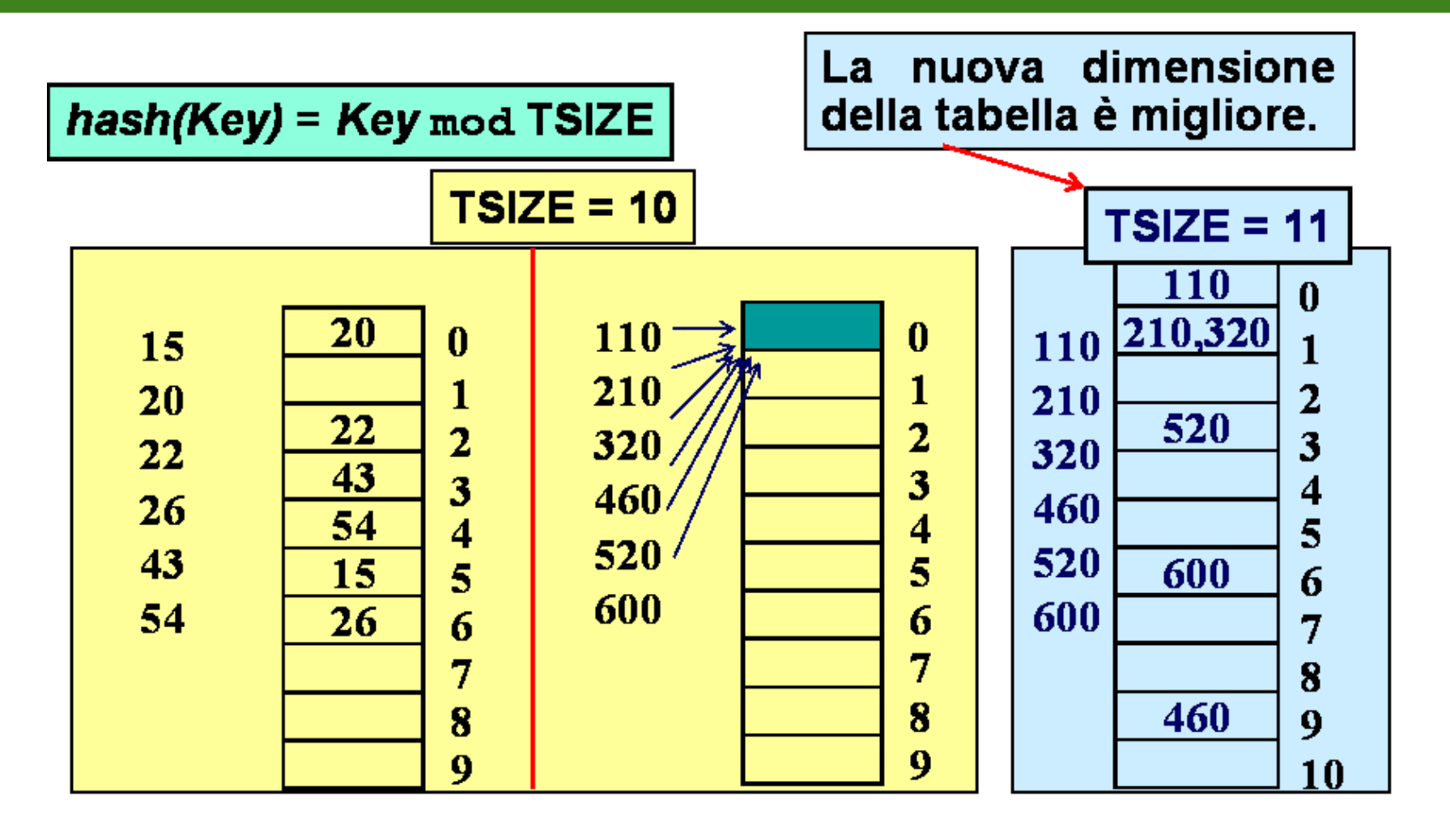

Esempio di tabella hash e funzione hash con meno collisioni.

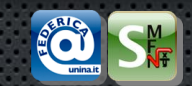

#### La *dimensione della tabella* può influire sulla *frequenza delle collisioni*

- Numero Composto
	- 10: 2\*5
	- 300: 2\*2\*3\*5\*5
	- Maggiori possibilità di collisioni
- Numero Primo
	- 11
	- 10007
	- Minori possibilità di collisioni

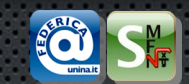

- Una proprietà importante di un meccanismo di hashing è quella di *Hashing Uniforme Semplice*: *ogni chiave ha la stessa probabilità di essere mappata in una delle n celle della tabella, indipendentemente dalla cella in cui è mappata ogni altra chiave*.
- Proprietà desiderabili di una "**buona**" *funzione di hash* sono:
	- efficienza e facilità di calcolo
	- distribuzione uniforme delle chiavi sul dominio degli indici
	- minimizzazione delle collisioni

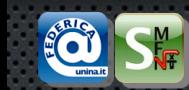

#### *1. Metodo della Divisione*

Convertire la chiave in un intero e calcolare il modulo (**mod**) rispetto alla dimensione della tabella

#### *2. Metodo de Moltiplicazione*

Convertire la chiave in un intero e calcolare un valore tramite operazioni di moltiplicazione.

#### *3. Troncamento*

Ignorare parte della chiave e usare la porzione che rimane come indice

#### *4. Folding*

Partizionare la chiave in parti differenti e combinare queste parti in modo da ottenere l"indice

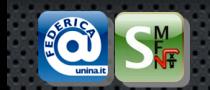

#### • **Metodo della divisione**

e.g. Semplicemente calcolare il *modulo* rispetto alla dimensione della tabella:

```
hash(62538194) = 62538194 mod 1000 = 194
```
• Il metodo è sensibile al valore scelto per la dimensione della tabella.

e.g. l"uso di una potenza di due per la dimensione può causare scarsa uniformità della funzione. Se *n = 2<sup>p</sup>* , allora vengono considerati solo i *p* bit meno significativi della chiave.

- Nel caso dell"aritmetica modulare, la migliore scelta della *dimensione della tabella hash* è un *numero primo* non troppo vicino ad una potenza di 2.
- Nel caso sopra, tabelle di dimensione 997 o 1009 (entrambi numeri primi) darebbero migliori prestazioni dal punto di vista della distribuzione delle chiavi sugli indici.

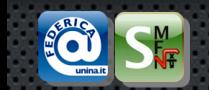

- Metodo della motiplicazione
	- 1. Prima si moltiplica la chiave **k** per una costante **a** nell'intervallo 0 <  $a < 1$ .
	- 2. Poi si estrae la parte frazionaria del prodotto  $k \cdot a$  (cioè  $k \cdot a$   $\lfloor k \cdot a \rfloor$ ).
	- 3. Infine si moltiplica il valore ottenuto per la dimensione *n* della tabella.

 $hash(\mathbf{k}) = \lfloor \mathbf{n} \cdot (\mathbf{k} \cdot \mathbf{a} - \lfloor \mathbf{k} \cdot \mathbf{a} \rfloor) \rfloor$ 

- Questo metodo non è particolarmente sensibile al valore *n* della dimensione della tabella.
- Prestazioni molto buone in termini di uniformità si sono ottenute prendendo  $a = \frac{\sqrt{5}-1}{2} \approx 0.618$

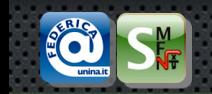

Il metodo della moltiplicazione può essere implementato facilmente ed efficientemente scegliendo il valore *n* come una potenza di **2**.

• Sia 
$$
n = 2^p
$$
 per qualche intero  $p$ .

- Sia *w* la dimensione della parola della macchina (numero di bit in una parola).
- Scegliamo *a* = *s/***2***<sup>w</sup>* , con 0 < *s* < *2<sup>w</sup>* intero.
- Moltiplicando *k* per *s* = *a·2<sup>w</sup>*. Il risultato sarà un valore di *2·w* bit, della forma

 $k \cdot s = r_1 \cdot 2^w + r_0$ 

dove *r***<sup>1</sup>** è la parte più significativa del prodotto, e *r***<sup>0</sup>** quella meno significativa.

• Il valore *hash*(*k*) desiderato è rappresentato dai *p* bit più significativi di  $r_{0}$ .

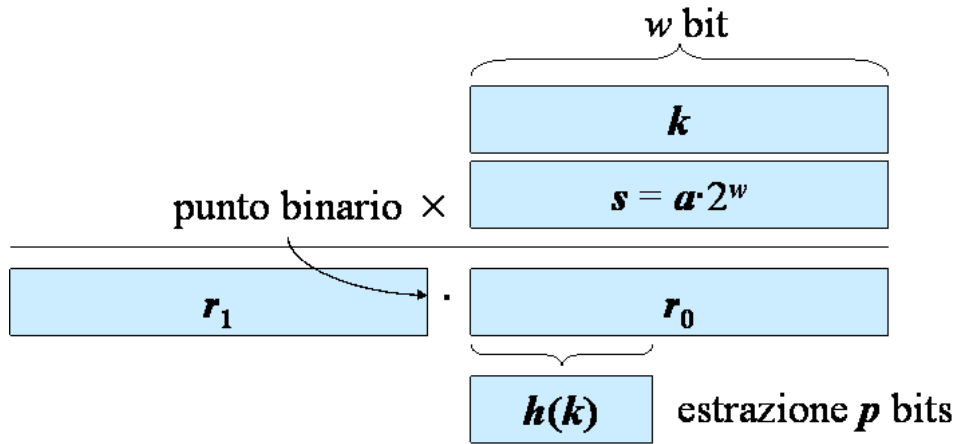

**Metodo della moltiplicazione**

Implementazione del metodo della moltiplicazione.

$$
\begin{bmatrix}\n\text{Si noti che:} \\
k \cdot a - [k \cdot a] = \text{frac}(\frac{k \cdot s}{2^w}) = r_0 \\
\text{e che posto } n = 2^p \text{ si ottiene} \\
n \cdot r_0 = 2^p \cdot r_0\n\end{bmatrix}
$$

cioè i  $p$  bit più significativi di  $r_0$ .

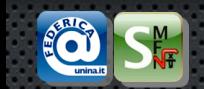

Dati interi di 8 cifre e una tabella di dimensione 1000

#### • **Tromcamento**

– e.g.: usare congiuntamente solo la 4<sup>a</sup>, 7<sup>a</sup> e 8<sup>a</sup> cifra per formare l'indice *hash*(62538194) = 394

#### • **Folding**

 e.g.: suddividere ogni chiave in gruppi di 3, 3, e 2 cifre, sommare le parti e troncatare se necessario

*hash*(62538194) **=** (625+381+94) **mod** 1000 **=** 1100 **mod** 1000 **=** 100

In genere questi ultimi metodi vengono utilizzati insieme a uno dei due precedenti.

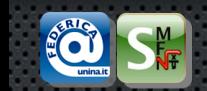

- Definire una funzione che trasforma una stringa in un intero.
- Ad esempio, sommando il valore ASCII di tutti i caratteri:

## $hash(Key) = \sum_i Key[i]$

**Funzioni hash per chiavi a stringa**

*hash(Key)* =  $\sum_i$  **k**<sup>*i*</sup>*·Key[n-i]* **(per <b>k** intero)

• Problema: quando le chiavi sono corte e la tabella è grande 8 caratteri, TSIZE = 10007  $8*256 = 2048$ 

La tabella necessaria può risultare sproporzionata, determinando spreco di spazio.

• Una possibile soluzione è quella di usare solo alcuni caratteri e moltiplicare tra loro i valori dei caratteri (*metodo del troncamento*):

**C** a p o **V** e **r** d e

Numero di possibili valori di indice: 27\*27\*27 **=** 17576 > 10007 Può essere necessario, quindi, integrarlo con il *metodo della divisione*.

• Problema: le lingue non sono casuali molte meno combinazioni effettivamente possibili di quelle permesse rischio di spazio sprecato

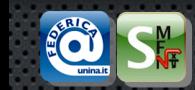

- Le seguenti funzioni di hash pesano diversamente ciascun carattere della stringa e impiegano il metodo della divisione (ipotizzando 27 diversi caratteri alfabetici) :
- *1. hash<sup>1</sup> (Key)* **=** ( … **+** 27<sup>2</sup> *Key[2]* **+** 27 *Key[1]* **+** *Key[0]* ...) mod TSIZE **=** ( ( … **+** *Key[2]* )\*27 **+** *Key[1]* )\*27 **+** *Key[0]*)...) mod TSIZE
- *2. hash<sup>2</sup> (Key)* **=** ( ( … **+** *Key[2]* )\*32 **+** *Key[1]* )\*32 **+** *Key[0]*)...) mod TSIZE

L"algoritmo sotto riportato calcola la seconda funzione di *hash<sup>2</sup>* nell"esempio sopra:

```
Hash_2(key[])
   i = 1 WHILE (key[i] \neq '\0') DO
       hash = (shift(hash,5)) + key[i]
      i = i + 1 return (hash mod TSIZE)
```
Si noti che l"espressione **shift(***hash,***5)** corrisponde alla moltiplicazione del valore contenuto in *hash* per **32** (cioè **2<sup>5</sup>**)

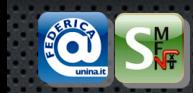

```
hash_3(0) = 5381hash_3(i) = hash_3(i - 1) * 33 + key[i]Hash_3(key[])
     hash = 5381
    i = 1 WHILE (key[i] \neq '\0') DO
        hash = ((shift(hash,5)) + hash) + key[i]
       i = i + 1 return (hash mod TSIZE)
```
Questa funzione di hash ha mostrato prestazioni di uniformità particolarmente buone in pratica.

**Funzioni hash per chiavi a stringa: esempi**

Un"altra possibilità è *usare il folding*: elaborare la stringa 4 byte alla vota, convertendo ogni gruppo di 4 byte in un intero, usando uno dei metodi sopra descritti. I valori interi di ogni gruppo vengono poi sommati tra di loro. Infine, si converte il risultato in un intero tra 0 e TSIZE tramite operazione di modulo.

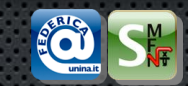

• Semplice somma dei valori numerici dei caratteri della stringa Molto semplice da implementare.

Può impiegare molto tempo se le chiavi sono lunghe.

I primi caratteri possono non venir considerati.

Posso essere spostati (**shift**) fuori dal range.

• Una possibile soluzione può essere quella di adottare una variante del folding: usare solo alcuni caratteri

e.g. Via Cintia 345, Napoli, I*-*81100

• Un"altra soluzione può essere quella utilizzare il metodo della divisione insieme alla somma (pesata) dei diversi caratteri.